## **DOCUMENT REPONSE 1**

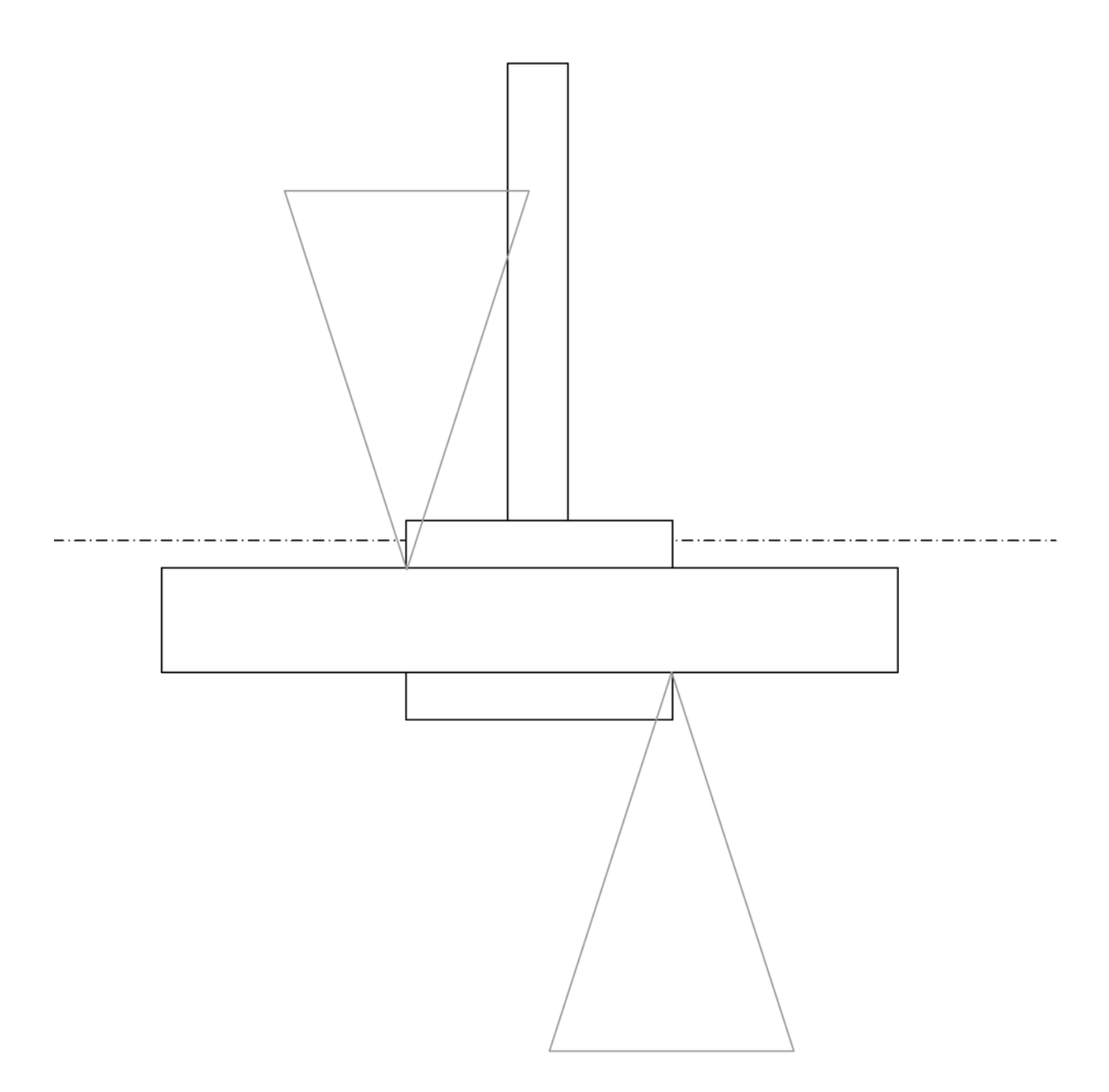

**DOCUMENT REPONSE 2 : Poussée vers la droite**

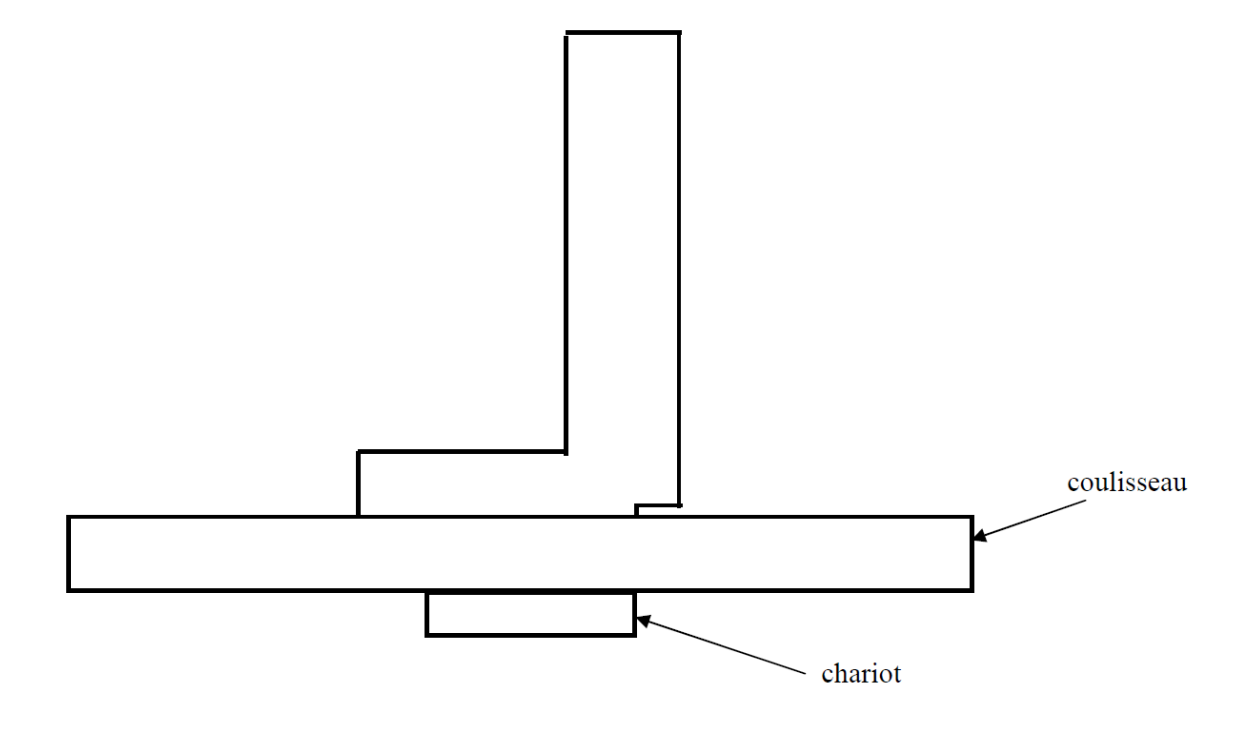

**DOCUMENT REPONSE 3 : Poussée vers la gauche**

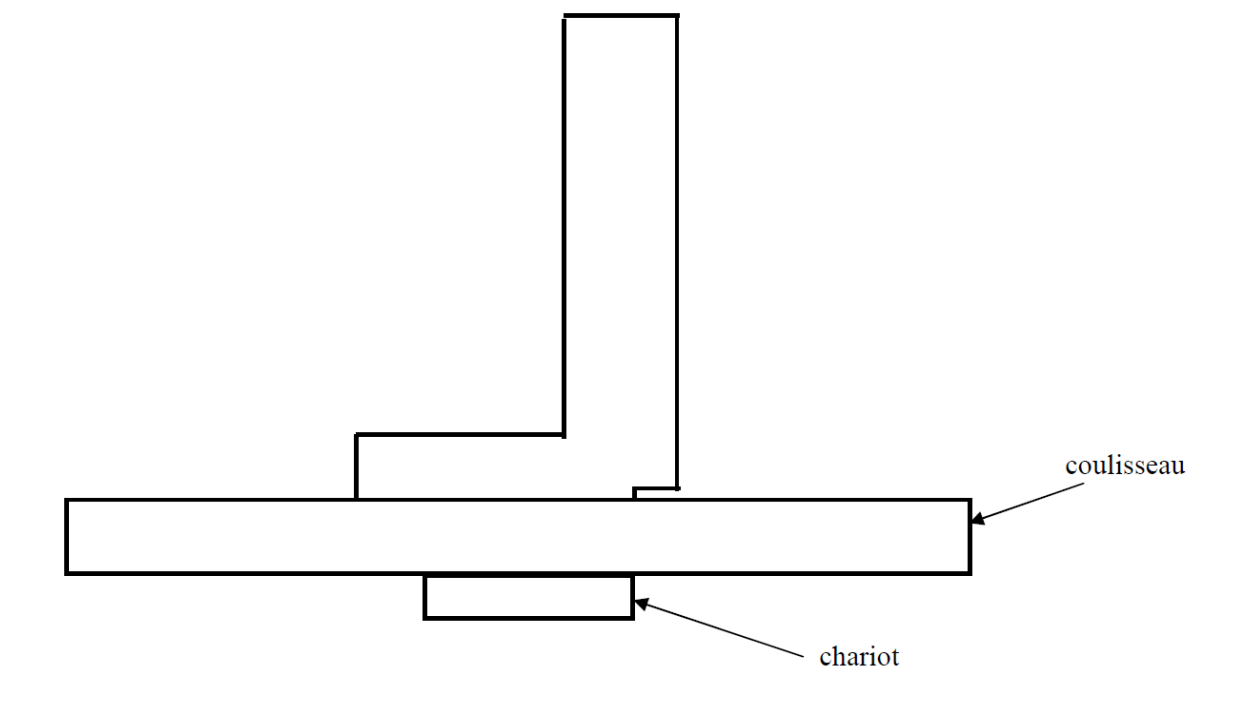